## **NCTracks PROVIDER REFUND FORM INSTRUCTIONS**

1) Retrieve the most updated version of the refund form in the Provider Forms section of the Provider Policies, Manuals, and Guidelines page of the NCTracks website.

2) To help reduce questions, and ensure proper processing, please be certain that **ALL** of the information on the form has been entered before printing it.

3) Enter information for each claim by detail line. As entries are made into the form, the total refund amount will be calculated.

4) The sum of the entries must equal the amount of the refund check submitted with this form.

5) Print a copy of the completed Electronic Refund Form and submit the form and your refund check to the correct address below.

6) Only 1 Check **PER** NPI **PER** Payer (DMA/NCHC) combination. Please **do not** have multiple Payers or NPI's on the same refund check.

## Addresses:

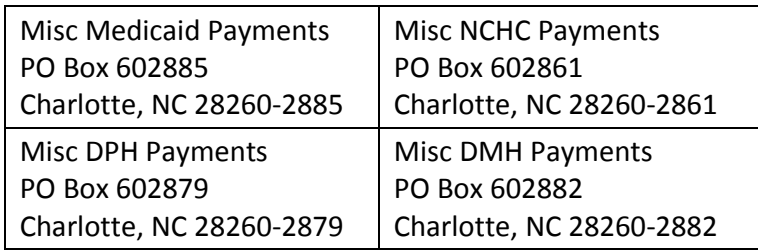

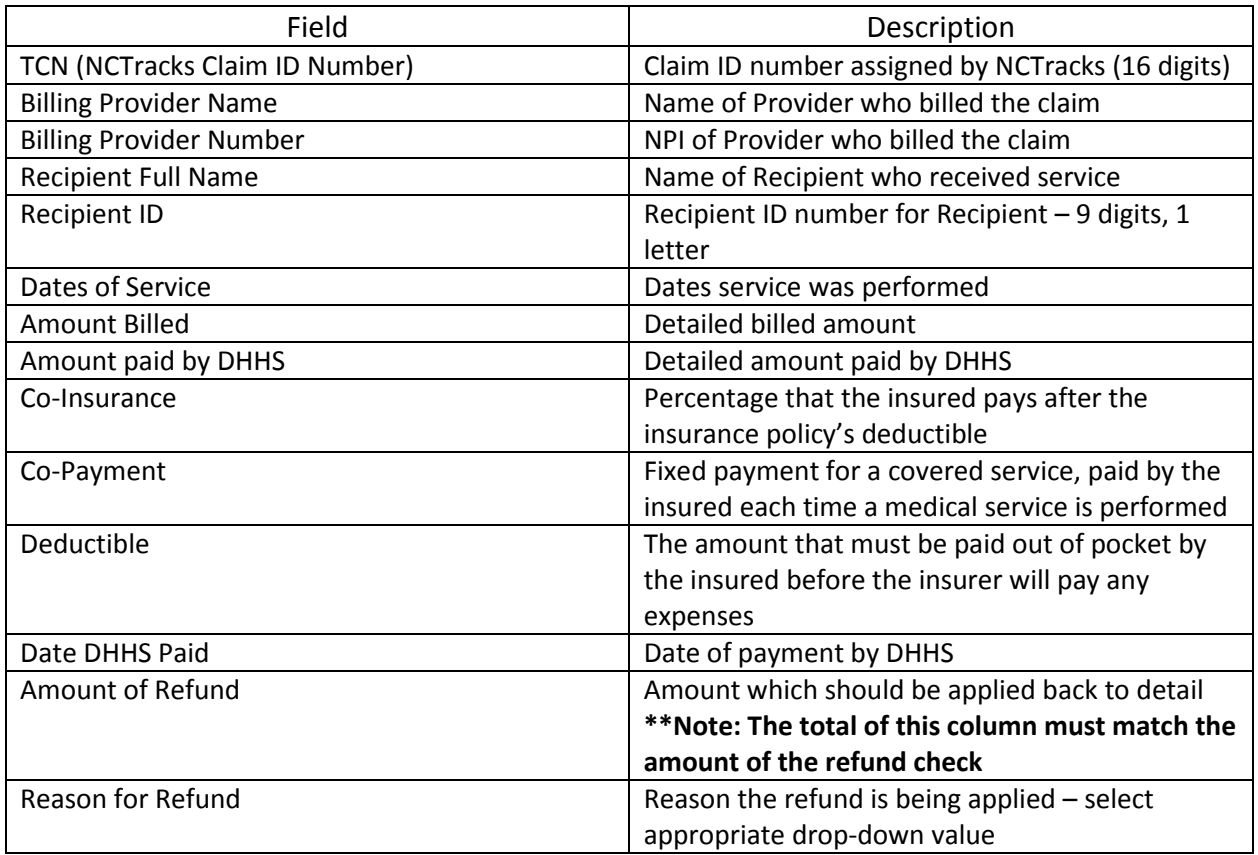